Page No: 01

STUDY MATERIALS BY KUNAL DAS claes: BSc 6th Semester (Major) Paper: 6.1(M)

## NON-PARAMETRIC TEST

A non-parametric (N.P.) test is a test that doesnot depend on the particulare form the basic distribution (eg). Normal) from conich the samples are grann, an many cases an experimenter doesnot know the form of baric frequency tunction and needs statistical. test/lechniques coneix vous applicable regardles of the form of the density bunction. Another term conich is often used- interchangeably Dith nonparametric is distribution free. . On such procedures assumptions regarding the population arunot meassany, In term "I Non-Preamptic" is due to J. Wolfonitz who used it to indicate that In population couldnot be specified- by finite number of parameteres. A non-farametric testisconcorned Will the form of the population and not with any farametric values. The term i disfribution bree " is resed to denote tre distribution of the fest statisfic and the term "non-preample" is used to denote the fype of hypotnesis problem to be investigated.

According to Gibbons, a statisfient technique is sevid to be non-parametric ef et satisfied one of the fortioning bive criteries. (a) the data are count data of numbre of observations in each catagory. (b) The data are nominal in scale. The data are ordered in scale.  $(c)$ The inferience doesnot concern a parameter.  $(d)$ 

assumptions are general reature than specific.  $\mathcal{L}(\varrho)$ The

Page No: 02 Assumptions of Non-Procametric Tool! (a) sample observations are independent. (b) Ine virciable under soludy is continuous. (c) The probability density trunction of a reandom verticable is continuous. (d) towere order moment exist. Advantages and-drawbacks of Non-Preametric toots Overe parametric les! (See Fundamentals of M3 by Guptal Kofor) Advantages of N.P. lest (a) N.P. testar are reeadily comprehensibles very simple<br>and easy to apply and donot require complicated. Sample treat y. (b) No assumption is made about the form of the freequinay distribution of the funeral population from Which the sample is taken. (c) N.P. technique CaTU apply to the data oshich aree mere classification (in consider are measured in nominal scale), anile NP test exist to cloal with Siech data. (d) Dina the 2000-2000 mic data menot, in general incomplier distributed, NP tests have found applications in Psychametry, Sociologyand Educational Stratistics. (e) NP lessls are available to deal with the data Which are given in Marks or whose seemingly numerical scores hove the strength or ranks. seg. NP test can be applied et tre scores me given in grades such as A+, A-, B, A, B<sup>+</sup>ett. Dranbacks of NP test. (N) NP tests can be used only et tre maasurements parametric test exists it is more powerful than  $NP$  test,

Page No: 03 2. So fact, no NP test exists for leafing intercastions<br>in 'analysis of variance" models unless special assume ptions about the additivity of su model are made. 3. NP tests are designed to test statistical hypothesis only and not for estimating the preameters. **CONTRACTORY (CONTRACTORY)** Single Sample Problem. Problem of Location: Let x1, x2,.., xorbe a sample of size n from some unknown distribution function (OF) Fx(x). We assume funt  $F_{x}(x)$  is absolutely continuous. Let p be a positive reent number, offfet! Here an appropriate mensure of pointion is anadiam or the pty quivilitie en  $M_{\mathsf{P}}$  (say) the  $\mathsf{P}^{\text{th}}$  quandile of  $\mathsf{F}_X(\mathsf{x})$ . One may wish to know Detrice tre given Mo is medem of the destribution, or coherture Fx(x) is symmetric probabilety distribution. To test Ho'. Mp = Mo we finst consider sign test. B SIGN TEST/ORDINARY SIGN TEST/SIGN TEST FOR LOCATION OF UNIVARIATE POPULATION A Mandom sample of N observations X12. --,XN is drawn from a population with unknown medium M. Here  $F_X(x)$  is assumed to be cootinuous arround M. So other words, the assumptions are independent observations and  $P_8$   $(x \in M) z_0$ or Pr (X-M=0)=0, Jhe hypofunis to be tested concerns fine volument tre pospulation mediam  $H_0$ ',  $M = M_0$ agent Hi. M/Mo (two-triled) 978 corresponding alternative hypotrus can be

 $M.$ 

Page No: 04 Por any distribution which satisfies Po[x=M]zo, By the definition of M, De have  $P_{r}$  [x>M]=  $P_{r}$   $\overline{X}$  <M] =  $Y_{r}$ Since the hypofium's have sfates fut Mo is tre frequency distribution into two equal facts and copientalest symbolier respresentation de 40 18  $H_0: 0 = P_0$   $\left[ \times \times M_0 \right] = P_1 \left[ \times \times M_0 \right]$ 26 the sample data are consistent with the hypothesized median value, on the average of Fiall of the sample observation will lie above Mo and that Islan, Thus the number of observation above Mo object will be denoted by " Fr" can be<br>used to text the validaty of the null englished into Mandon virciables from the Bernoulli population With fortameter Q = Pr [x>Mo] regardles of the population Fx(x). In sampling de tre regadem réservable M then, es tre Binoment probability définition prendre Q. In Volume of Q= 1/2 = 0.5 ef In mull hypothesis is frue. Since Kis actually the number of passitive signs (+) among the N differences Xi-Mo; i=1,2,... Jhe non-fatamefoic tof based on K is alled sign test. To ted sign test theoritically no position of zero differences exists. The population who assumed to be continuous arround medium. But in reality Zerco difference com occurs the usual procedure follows here is simply to ignore serve defferences and reeduceN.

 $F_{\alpha\beta}$ No, 05 sen socialement is becomes equivalent to testing Jest Procedure : Ho.  $f=f_1$  since  $\arctan B$   $(m, o=f_2)$ Against Mi 10 7.12 (whitever the case may be) Gr Hip<br The led criterian in refer to ed  $\gamma_2$  cohere Toy is the critical value of all signationale of, "by it un smallest lostagere Dhich satisfies tre conditions.  $\sum_{\gamma=1}^{N}$   $(\gamma \left(\frac{1}{2}\right)^{3} (\frac{1}{2})^{N-1} \leq d\frac{1}{2}$ r="x1 is the smalled forleger siech that  $\sum_{\gamma=0}^{n+1} {N \choose 2} {k \choose 2}^n {k \choose 2}^{n-1} \leq N-1$ (For small snow (1) surge Bample! Of  $n \ge 25$ , the normal test comptent used to decide Ho.  $Z = \frac{V_{(r+0.5)-n_1k_2} (r+0.5) - V_2}{\sqrt{n_1k_2k_2}}$  comme  $r^2/2$ She 2 statistic is given by =  $\frac{(r-0.5)-\gamma_{2}}{\sqrt{\eta}}$  surver  $r > \gamma_{2}$ FOR PAIRED BIGIN TEST SIGN TEST FOR LOCATION OF BIVARIATE POPULATION, Let X1 12, 1. 3Xn and Y112, 15 be two rendom samples of same size "n"drawn from two populations with felt fi(x) and f2(y). We Wast to test the mell hypothem's,  $H_0$ :  $f_1(x) = f_2(y)$ . The observations me arrounged in pairces ie (xi, ji); i=1,2, n and et is assumed that

Prof No. Ob each princ is observed under identical conditions. Now di= (ni-di) is measured and only the sign (+ or -) is noted in rien of the actual demandations Now, under for null hypothesis the probability that the final sample exceeds the first observations of the second sumple, e's equal to the groundidaty tant the first observation of the second sample exceeds the first observation of the first sample. and the fordpatility of a tie is zero, so the combi-Pritten as - $H_0: P_0[x-Y>0]=\frac{1}{2}$  and  $P_0[X-Y<0]=\frac{1}{2}$ det us define<br> $u := \int_{0}^{1} \int_{0}^{1} \frac{1}{e^{x}} \frac{1}{e^{x}} \frac{1}{e^{x}} \frac{1}{e^{x}} \frac{1}{e^{x}}$  $0$  ef  $\pi i$ -yj $0$ 90, lli is a bernoulli virunt enily p= fr (xi-ji>o) z/  $g_1$ 'nce  $U_1^3$  i=1,2,...  $\eta$  are independent,  $U = \sum_{i=1}^{n} U_1^2$ ,  $\pi$ total number of positive deviations, is a binomed revuinte Dits preandure n and p= 12 (under Ho) Let K be the no. of positive devintions, so  $P_{6}$  [USK] =  $\sum_{\gamma=0}^{K}$   $M_{(\gamma} p^{\gamma}q^{n-\gamma} = {(\frac{1}{2})^{n}} \sum_{\gamma=0}^{K} n_{C_{\gamma}q} = \beta'(8\gamma)$  $\emptyset$   $\emptyset$ significance 19t b/ 0.05 Jun Ne conclude thatthe data doesn't go against the and so the is accepted. For forege samples (n 20), ne may regard uto be asymptotically normal with  $E[v] = xy = 2/2$  $4 \text{ VU}$  =  $npqz$  %  $Z = \frac{U - E[U]}{\sqrt{Var(V)}} = \frac{U - \frac{\gamma}{2}}{\frac{\sqrt{n}}{2}} \quad \sqrt{N(v)}$ and the decision. Aill we taken on the of normality left for null dypotains Ho.  $b\text{cm}$ 's  $\overline{\phantom{1}}$ 

Page No: 07

A WILCOXON SIGINED RANK TEST/WILCOXON SIGNED RANKSOM TEST

The ordinary sign test utilizes count life signs of difference between each observation and the drypothesized, medin Mo. Here the magnitude of these observations relative to Mo are ignored. Assuming that such information is available, a test stritisfic conich thees into account- this individual realitive magnétude might  $b^{\rho}$ expected to gêve Befler performence. Il Dé vu Dillige to maté assumption that the<br>parast population és symmetric, the Dilcoxon signed reads test provides an an attenuative test of location conech is affected by both the magnetude and signs of these deflerances.

1 est procedure. Let the sample x1, x2,... Xn be donner from a population with CDF f(x). For testing Ho: F(m) = 3  $\alpha$ gaint  $H$ :  $F(m)$  $p'$ or H1: F(m) 7/2 ur 41: Flm)< $x_2$ 

cases. For sample sine n> 25. Let us suppose fint mes. So the dirfor is symmetric about Ine origin. Newe FEN = 1-Fen and text=ten)  $165n + e$ <br> $e$   $f$   $s + v$   $t$   $i$   $f$   $c$   $N \wedge N$  (0,  $\frac{n(n+1)(2n+1)}{6}$   $f$   $e$   $f$   $f$   $f$ Ho,  $m \ge 0$  for somple  $m \ge 1$   $\frac{N}{N(m+1)(2n+1)}$  (0,1)<br>Cone 2: For somple  $m \ge 25$ for texting Ho', m=mo ei Ho! F (m=mo) = 1/2  $W^{(n+1)}(2n+1)$ <br> $W^{(n+1)}(2n+1)$ for  $\omega_{\text{min}} = \frac{W - n(n_1)/4}{\sqrt{\frac{n(n_1)(2n_1)}}{n_1}} \sim N(0,1)$ 

 $\mu^{\text{NN}}$  Case III Sample vise  $n \leq 25$ 

For lefting Ho, m=mo we find find ont like differences de = sui- Co under Ho, We can assume Inat the values of de are independent and come from a population symmetrical dont sero, we then find (di) stre absolutedifference. Then double differences are then arranged in assending order and are accordingly ranked. in desofule difference with sered values mignored. Let In number of observation be now niking the tied reaches are elemented, an one of a tie in rank, each of the tied values are given the avecage value of the Mank, let  $T + bc$  imeum of roughs for positive di's and T- be incoment Marks for regative di's, Then  $T^+ + T^- = \frac{m(n+1)}{2}$ the null distribution of T+ and T- are identical and symmetrical abont the value  $\frac{m(n+1)}{2}$ , the smaller (minimum) of the two Values  $\frac{2}{T}$  and  $T$  is compared with the table value (critical value fort. in the Wilcoxon sighted Monk-1st) for a given level of significance for ny observations and accordingly abont the mell dypothem's is taken. Then Wrigglet Hold T = Tx of AH. Hyp. Hi. m> mo I'm we regent the if  $T^{\frac{1}{2}}ST_A$  $H_1$ : m<mo Then we regent Host T-STATO  $H_1$ :  $m \neq m$  $T^{\dagger} \Delta T_{\alpha}$ 

A drug was injected to a fresh group of 10 rats every day. The scientist -in-charge of the Example 1: experiment made a claim that not more than 3 rats showed an increase in blood pressure on an average. The following increase in blood pressure was noticed in the following number of rats in the last 10 days after the drug was administered:

## 2, 4, 5, 1, 6, 3, 2, 1, 7 and 8.

**Solution**: Here the null hypothesis is  $H_0$ :  $m = 3$  tested against  $H_1$ :  $m > 3$ . To perform the calculations we construct the following table:

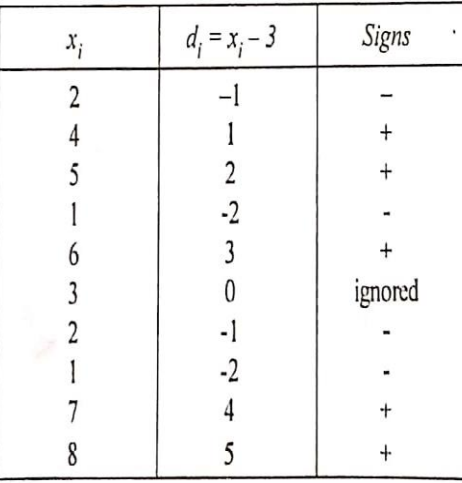

Thus,  $n = 9$ , and the number of plus signs =  $x = 5$ . Under the null hypothesis  $X \sim B\left(9, \frac{1}{2}\right)$ .

So, 
$$
P(X \ge 5) = 1 - P(X < 5) = 1 - \sum_{x=0}^{4} {^9C_x} \left(\frac{1}{2}\right)^x \left(\frac{1}{2}\right)^{9-x}
$$
  
=  $1 - \left(\frac{1}{2}\right)^9 + 9 \times \left(\frac{1}{2}\right)^9 + 36 \times \left(\frac{1}{2}\right)^9 + 84 \times \left(\frac{1}{2}\right)^9 + 126 \times \left(\frac{1}{2}\right)^9$   
=  $1 - \left(\frac{1}{2}\right)^9 (1 + 9 + 36 + 84 + 126) = \frac{1}{2} = 0.5$ 

Thus,  $P(X \ge 5) > 0.05$  (level of significance)  $\alpha$ . So,  $H_0$  is accepted and thus the claim made by the scientist is true.

Suppose that we want to test the hypothesis that the median body length  $(\theta)$  of frogs of a Example 2: particular variety is  $\theta_0 = 6.9$  cms against the alternative hypothesis  $\theta_0 \neq 6.9$  cms with  $\alpha = 0.05$  on the basis of the following measurements.

6.3, 5.8, 7.7, 8.5, 5.2, 6.7, 7.3, 5.6, 8.3, 7.7, 8.2, 6.0, 6.8, 6.9, 7.3, 7.0, 7.1, 6.6, 7.4

Solution: We set up the following null hypothesis  $H_0$ :  $\theta$  = 6.9 to be tested against the alternative hypothesis  $H_1$ :  $\theta \neq 6.9$ .

Let us put '+' for values in the series greater than 6.9 for values in the series less than 6.9 and 0 for values in the series equal to 6.9 Thus we get

 $-,-,+,+,-,-,+,-,+,+,+,-,-,0,-,+,+,+,-,+)$ 

Thus, number of positive sign = 10, number of negative sign = 9 and so  $n = 19$ .

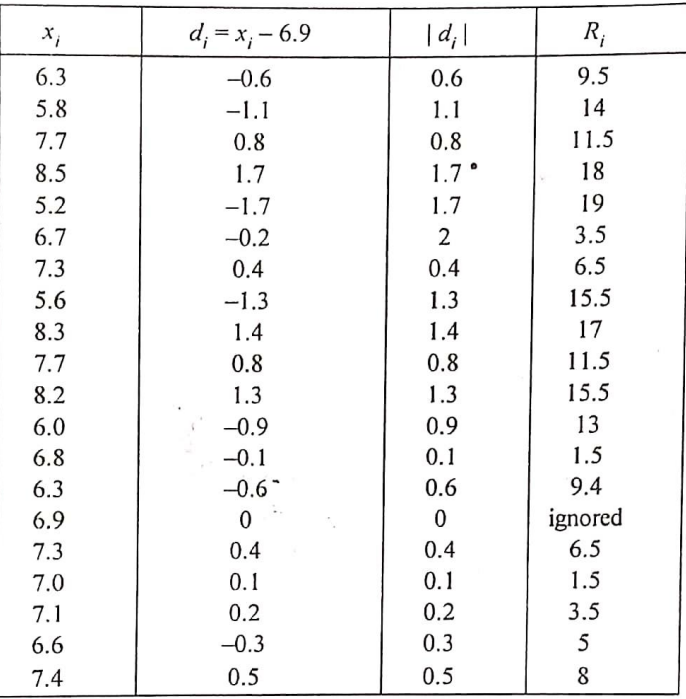

Thus, the sum of ranks with positive values of  $d_i$ 's is  $T^+$  = 99.5. Similarly, the sum of ranks with negative values of  $d_i$ 's  $T^-$  = 90.5. Thus,  $T$  = min  $(T^+, T^-)$  = min (99.5, 90.5) = 90.5.

Here, since one of the observation is ignored so we have  $n = 19$  and thus for a two sided alternative we find the table value of  $T_{\alpha} = 46$  for  $n = 19$  for  $\alpha = 0.05$  level of significance. Since  $T_n < T$  so we accept the null hypothesis and conclude that  $H_0: \theta = 6.9$  is true.

A medical representative visited 12 doctors in a town. In order to meet the doctor he had to Example 3: wait for 25, 10, 15, 20, 17, 11, 30, 27, 36, 40, 5 and 26 minutes respectively. However, the senior sales representative earlier claimed that the doctor kept him waiting for more than 20 minutes on an average. Using Wilcoxon Signed rank test verify the claim made by the senior sales representative at 5% level of significance.

Solution : Here the null hypothesis is

 $H_0$ :  $\mu$  = 20 minutes

tested against the alternative hypothesis

 $H_1$ :  $\mu$  > 20 minutes.

To calculate the test statistic we construct the following table:

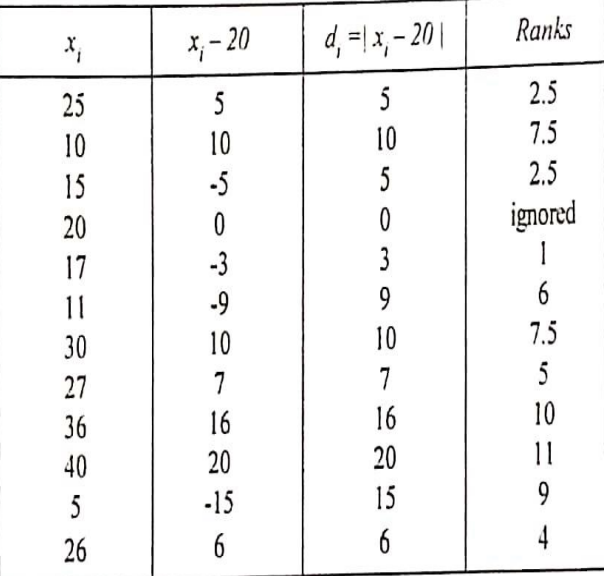

Here, the sum of positive ranks is equal to  $T^+=40$  and the sum of negative ranks is equal to  $T^+=26$ . Also,  $T = min(T^+, T^-) = 26$ . The effective sample size is  $n = 11$ .

Since the alternative sample size is of the form  $H_1$ :  $m > m_0$  so the test statistic is  $T^{\text{-}}$ . Here  $T = 26 > T_{0.05} = 14$ . Thus  $H_0$  is accepted and so it can be concluded that the average waiting time of the sales rep the doctor is 20 minutes.